**AutoCAD Crack Free PC/Windows**

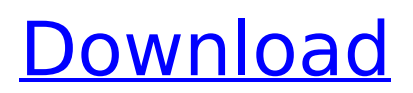

**AutoCAD Crack Torrent [April-2022]**

AutoCAD is widely used by both engineering and architecture, which means that the program is a necessity for architects, designers and engineers who require detailed structural and building design and construction documentation. Architects, engineers and designers who work in the public sector, for example, are often required by law to maintain certain records of their work. In a standard building design, architects, engineers and construction contractors are involved in several phases of a project. The design phase begins with drawing up the architecture plan of the

building, known as the set of drawings. The design phase, which includes conceptual design and detailed design, is followed by the construction phase during which the architecture plan is converted into construction documents. Architects, engineers, and project managers will want to use AutoCAD for the construction phase,

and they will be able to produce construction documents that will detail the design of the construction project. Businesses must also produce construction documents to detail the plans for the construction of a business's offices, store fronts, warehouses, and factories, and AutoCAD can be used to produce the construction

documents. The Architecture and Construction design phases are important, and the information provided by these phases need to be accurate and up to date. Unfortunately, however, the data and information that architects, engineers, and project managers need to create accurate and up to date building and

architectural design documentation is often lost or missing. Managers of design projects and building projects are often forced to estimate the cost of a project and often lose track of the cost of a project or of the status of the project. Data and information about the project, including the cost of the project, are sometimes stored in a

'black hole', making it impossible to track the progress of a project. This is a particular problem in the case of new buildings. When a new building is designed, architects, engineers and construction contractors will sometimes estimate the cost of the project and also the cost of the build (construction). As a result of the estimated cost and

# build, the project costs are budgeted.

Unfortunately, the data and information about the project that are needed for accurate and up to date project

documentation may not be available or may not be accurate. The estimated cost of the project and the cost of the build may not be accurate.

# the ArcGIS and ArcObjects are components for the ArcGIS software suite of computer graphics and geographical information systems software; the AutoCAD LT product, a low cost version of AutoCAD, available for a subset of computer platforms; and the ArcGIS for Desktop product,

which is a mapping solution for various desktop operating systems. One can program in many other programming languages such as C++, Visual Basic, Visual LISP, JAVA and C#. In addition to C++, Visual Basic, and C#, AutoCAD supports other languages to provide more functionality. See also List of AutoCAD topics List of features in AutoCAD AutoLISP Visual LISP COLLADA CAD for free Comparison of CAD editors for architectural design Comparison of CAD editors for mechanical design Comparison of CAD editors for electrical design Comparison of CAD editors for civil engineering Comparison

of CAD editors for landscape architecture Comparison of CAD editors for manufacturing engineering Comparison of CAD editors for urban planning Comparison of CAD editors for landscape architecture Comparison of CAD editors for software for architecture Comparison of CAD editors for surveying Comparison of CAD

editors for architecture Comparison of CAD editors for drawing Comparison of CAD editors for vector graphics References External links Category:AutoCAD Category:Computer-aided design software Category:Windows-only software Category:Vector graphics editors Category:Computer-aided design software for

Windows Category:2016 softwareQ: Replace button to another button with jquery and CSS I have this code below. When the button is clicked, a div is set to display: none and the background color of that div is changed from #333 to #444, and it is set to display: none. What I want is: I want the background color of that

div to remain that #444 color, and replace the button with another button. So when the other button is clicked, the div is set to display: block again and the background color is set back to #333. \$("#button1").on('click', function() { \$("#div1").to ggleClass('hide'); }); \$("#button2").on('click', function() { \$("#div1").to ggleClass('hide'); }); #div

#### ca3bfb1094

**AutoCAD Crack Free Registration Code Free Download**

Import your 3D design into Autodesk Autocad. Save the design as a BOM. Click on Design/Draft Autodesk will generate your BOM. Copy the BOM Key and paste it into the X-RUN console. Design your X-Run Program using the tools available in the X-RUN console. Step 5:

Finalise the X-Run Program Save your X-Run Program with the filename and name you want it to be called. Compile the X-Run Program. Step 6: Testing Open your X-Run Program in your computer. Step 7: Automating Once you have configured the X-Run Program by exporting the parameters you want in a json file, you can

automate X-Run using the tools in the following link: "I enjoyed the workshop. It was not too heavy on vocabulary and I found it quite easy to pick up some new words. Even with a background in dentistry, I found the explanations simple and the presentations at an accessible level. I would definitely recommend this to anyone wanting to

know more about the topic. I would recommend 3 courses for those who are not specialists yet but wish to become more familiar with the lingo and can attend any of them. The content of the course is very thorough and useful, especially when dealing with students." – Lorna Reynolds, London What's in the Book? Complete List of Aesthetic Terms and their definitions Full course notes 11 lessons with quizzes and tests, including 2 tests at the end of each course and a certificate at the end of the program The book contains many charts to aid in visualisation. Aesthetic Terms to include: Revision of aesthetic terminology Aesthetic anatomy Skin

## tags Pitfalls Common misconceptions Mole mapping Aesthetic anatomy: Arising from Greek: auk-sis – to listen, to judge and to see Arising from Latin: aestisisto – to look at, to see Arising from French: esthetique – to look at Arising from German: ästhetik – to see Arising from Greek: auk

**What's New In AutoCAD?**

# Import and mark up PDF

files, including emails, to your design. Create unique and powerful importable drawings from multiple PDFs. (video: 1:30 min.) Markup Assist automatically determines the values for annotation style, text, and type. Use functions to easily rearrange annotations and text. (video: 1:18 min.)

Revert with confidence: AutoCAD 2023 features a redesigned Undo function to improve your workflow. (video: 1:25 min.) With these enhancements, it's now easier than ever to create dynamic designs that incorporate comments, feedback, and edits. The improvements to CAD and collaboration tools also come with new features to help you get

### the most out of AutoCAD and AutoCAD LT. These include: Core Commands and Family

Improvements: The Shape Builder tool and Block editor are now easier to use and more

customizable. (video: 1:21 min.) It's easier to create and modify blocks using the Block Editor. (video: 1:18 min.) Access and edit a block's properties

through the Block Editor. (video: 1:28 min.) Explore existing block properties in a block property palette. (video: 1:25 min.) Command icons are now more discoverable in the Command toolbar. (video: 1:21 min.) Accessing a command's help screen is easier. (video: 1:14 min.) Command Sets and AutoFit: Introducing Command Sets. (video:

1:19 min.) "Let Command Sets manage tasks!" Create a new set or choose an existing one to create a set of commands that perform similar tasks. Use custom tab stops in Command Sets. (video: 1:35 min.) Commands can automatically fit to a tab stop. (video: 1:12 min.) Align two blocks or two symbols. You can now

press Tab to automatically create a command that aligns two blocks or two symbols. Data Management Improvements: The Import Data Wizard is easier to use. (video: 1:26 min.) The Import Data Wizard can now import and organize text files. You can add an image to a text file, and vice versa.

**System Requirements:**

# Mac OS X 10.6.8 or later Processor: Dual-Core 2GHz Intel Core i5 or equivalent RAM: 4GB Hard Disk: 2GB Video: Radeon HD 5000 series or Intel HD Graphics 4000 or equivalent Screen Resolution: 1,280x800 Internet Connection: Broadband Internet connection Application

# Usage: Minimum 3GB available disc space is required.Details Hold the Bride Up High on the Wedding Day with This Stylish Wedding Dress This pretty wedding dress is made of silk and sat

# Related links:

<https://www.indianhomecook.com/wp-content/uploads/2022/07/presdayl.pdf> <https://ig-link.com/autocad-23-0-crack-download-x64/> <http://barrillos.org/2022/07/24/autocad-2018-22-0-crack-with-keygen/> <https://sahabhaav.com/autocad-20-0-crack-activation-key-for-pc-april-2022/> <https://logocraticacademy.org/autocad-2021-24-0-crack-for-pc-latest/> <http://freemall.jp/autocad-crack-activation-code-free-pc-windows-updated-2022.html> <https://galaxy7music.com/wp-content/uploads/2022/07/gebwal.pdf> <https://paulinesafrica.org/autocad-23-1-crack-free-updated/> <https://superyacht.me/advert/autocad-24-0-crack-free-download-x64/> <http://www.coneccta.com/2022/07/23/autocad-20-0-crack-torrent-free-download/> [http://classacteventseurope.com/wp](http://classacteventseurope.com/wp-content/uploads/2022/07/AutoCAD_Crack__Keygen_Full_Version_PCWindows_2022.pdf)[content/uploads/2022/07/AutoCAD\\_Crack\\_\\_Keygen\\_Full\\_Version\\_PCWindows\\_2022.pdf](http://classacteventseurope.com/wp-content/uploads/2022/07/AutoCAD_Crack__Keygen_Full_Version_PCWindows_2022.pdf) <https://ibaimoveis.com/wp-content/uploads/2022/07/eartjae.pdf>

<https://goldcoastuae.com/wp-content/uploads/2022/07/AutoCAD-11.pdf> <https://techstoserve.com/wp-content/uploads/2022/07/AutoCAD-44.pdf> <https://charityhamlet.com/2022/07/23/autocad-license-keygen-x64/> <https://captainseduction.fr/wp-content/uploads/2022/07/maramy.pdf> <https://5d06.com/autocad-2018-22-0-crack-free/> [https://earthoceanandairtravel.com/2022/07/23/autocad-22-0-crack-activation-code-with-keygen](https://earthoceanandairtravel.com/2022/07/23/autocad-22-0-crack-activation-code-with-keygen-updated-2022/)[updated-2022/](https://earthoceanandairtravel.com/2022/07/23/autocad-22-0-crack-activation-code-with-keygen-updated-2022/) <https://josebonato.com/autocad-crack-activation-march-2022/>

<https://ceowineclub.org/wp-content/uploads/2022/07/AutoCAD-8.pdf>